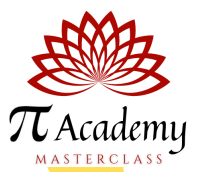

## TINKERS - MODULE 1

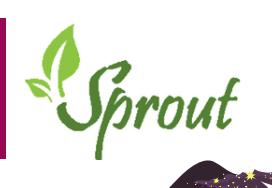

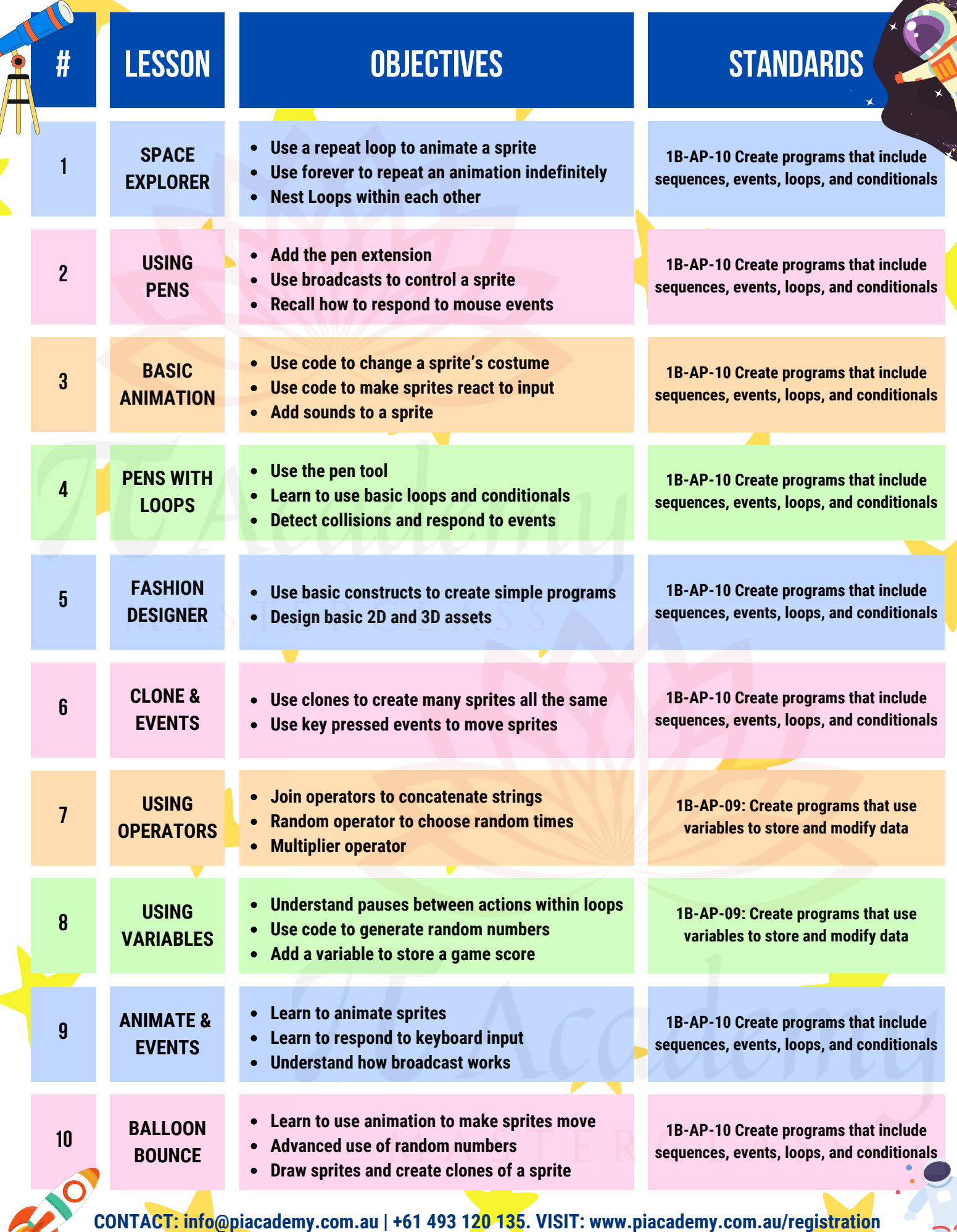

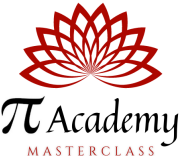

## TINKERS - MODULE 2

Sprout

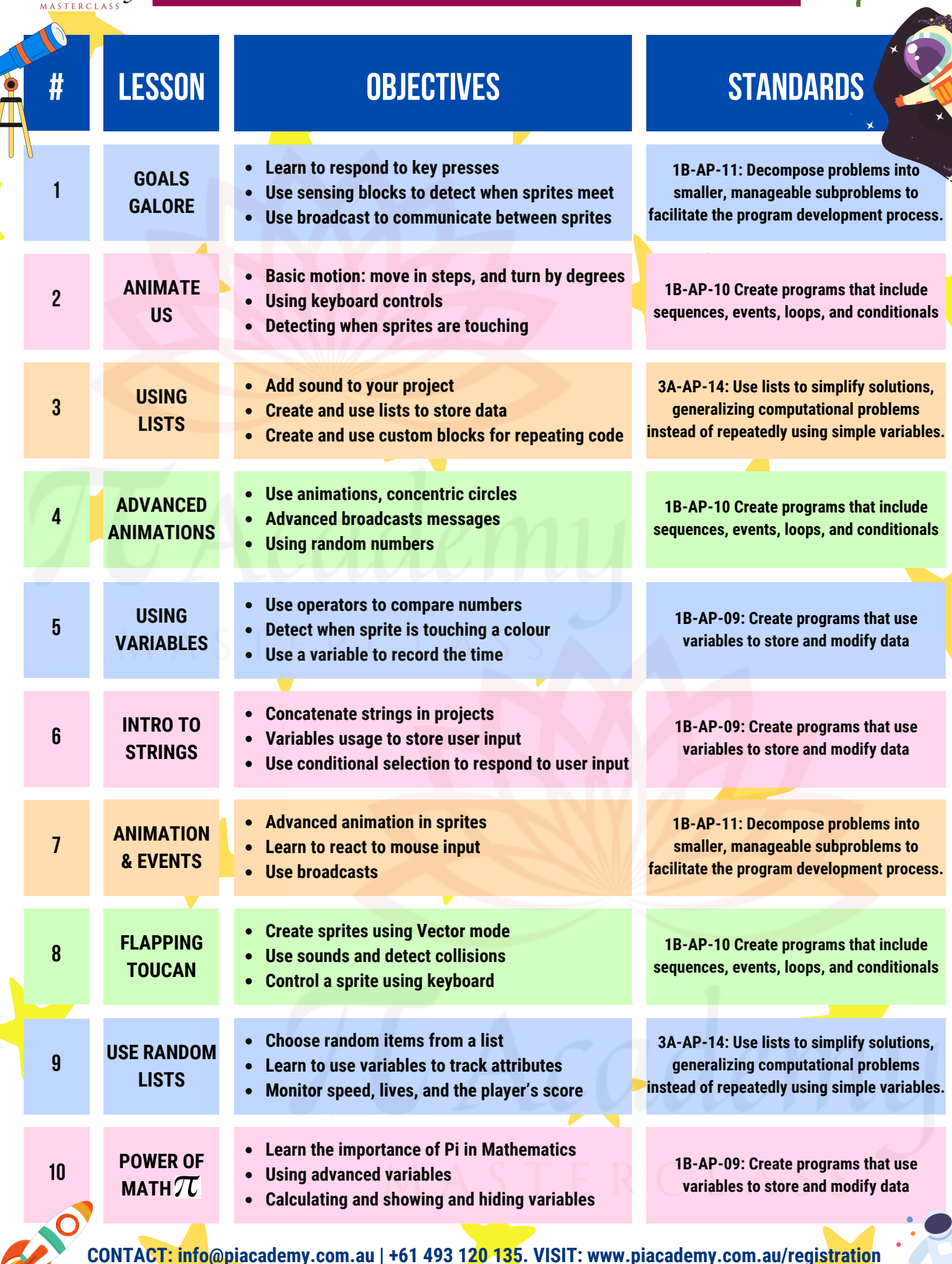